### Fundamentos de Arquivos

SCC203 – Algoritmos e Estruturas de Dados II

# Arquivos

#### **Informação mantida em memória** secundária

- HD
- **Disquetes**
- **Fitas magnéticas**
- $\blacksquare$  CD
- **DVD**

- **Tempo de acesso** 
	- **HD:**  $\sim$  microsegundos  $\mu$ s (10<sup>-6</sup>)
	- RAM:  $\sim$  nanosegundos  $\eta$ s (10<sup>-9</sup>)
	- HDs são centenas e até milhares de vezes mais lentos que memória RAM

- **Exemplo:** 
	- **O acesso à RAM equivale a buscar uma** informação no índice de um livro que está em suas mãos
	- O acesso a disco seria equivalente a mandar buscar a mesma informação em uma biblioteca

#### Capacidade de Armazenamento

- HD muito alta, a um custo relativamente baixo
- RAM limitada pelo custo e espaço
- **Tipo de Armazenamento** 
	- **HD** não volátil
	- RAM volátil

#### Em resumo

■ acesso a disco é muito caro, isto é, lento!

- **Então** 
	- o número de acessos ao disco deve ser minimizado
	- a quantidade de informações recuperadas em um acesso deve ser maximizada
- Estruturas de organização de informação em arquivos!

## Organização de Arquivos

- Meta: minimizar as desvantagens do uso da memória externa
	- Minimizar o tempo de acesso ao dispositivo de armazenamento externo
- De forma independente da tecnologia Tempo de Acesso = nro. de acessos  $*$  tempo de 1 acesso

- Estruturas de dados eficientes em memória principal são inviáveis em disco
- Seria fácil obter uma estrutura de dados adequada para disco se os arquivos fossem estáveis (não sofressem alterações)
	- Solução: organização adequada de arquivos no disco, e de informações em arquivos

- O ideal é que a informação necessária possa ser obtida com apenas 1 acesso a disco.
	- Se o ideal não pode ser atingido, deseja-se chegar o mais próximo possível.
- Por exemplo, o método de busca binária permite que um registro pesquisado entre 50.000 seja encontrado em no máximo 16 comparações ( $log_2 50.000 \sim 16$ ) .... mas acessar o disco 16 vezes para buscar uma informação é tempo demais. Precisamos de estruturas que permitam recuperar esse mesmo registro em dois ou três acessos!

- Queremos estruturas que agrupem informações de modo a permitir que toda (ou quase toda) a informação necessária seja obtida, idealmente, em uma única operação de acesso a disco
- Por exemplo, se precisamos do nome, endereço, telefone, saldo, número da conta, etc. de um certo cliente, é preferível obter toda essa informação de uma só vez ao invés de ficar procurando em vários lugares...

#### **História - Cronologia**

- Dados em fitas com acesso sequencial
- **Arquivos cresceram demais e o acesso sequencial** ficou proibitivo
- Uso de *índices* que, com o crescimento dos arquivos, também ficam ineficientes
- Uso de árvores para apontar para os arquivos, mas árvores crescem de maneira desigual
- **AVLs** 
	- Qual a dificuldade?
- Árvores B e árvores B+
- Hashing seria uma boa opção, mas arquivos não são estáveis
- Hashing dinâmico

### Arquivo Físico e Arquivo Lógico

- **Arquivo Físico:** sequência de bytes armazenada no disco
- **Arquivo Lógico**: arquivo como visto pelo aplicativo que o acessa
- **Associação arquivo físico – arquivo lógico**: iniciada pelo aplicativo, gerenciada pelo S.O.

### Arquivo Físico e Arquivo Lógico

- **Arquivo Físico:** conjunto de bytes no disco, geralmente agrupados em setores de dados. Gerenciado pelo sistema operacional
- **Arquivo Lógico:** modo como a linguagem de programação enxerga os dados. Uma sequência de bytes, eventualmente organizados em registros ou outra estrutura lógica.

### Arquivo Físico e Arquivo Lógico

- Arquivo lógico é como usar um telefone para se conectar com qualquer pessoa
	- Não precisamos saber onde a pessoa está, mas podemos falar com ela
- O arquivo lógico pode se relacionar a um arquivo em disco ou a outros dispositivos de E/S

Exemplo: Associação entre Arquivo Físico e Arquivo Lógico

■ Em C: (associa e abre para leitura) file \*p; if  $((p=fopen("meuard.dat", "r")) = = NULL)$ printf("erro...") else ...

### Abertura de Arquivos

 Arquivo novo (p/ escrita) ou arquivo já existente (p/ leitura ou escrita)...

### Abertura de Arquivos

- Em C
	- **E** Comandos fopen

**Parâmetros especiais indicam o modo de** abertura

# Função fopen

#### **fd=fopen(<filename>,<flags>)**

- <filename>: nome do arquivo a ser aberto
- <flags>: controlam o modo de abertura
	- **"\*"** apenas leitura modo texto; o arquivo precisa existir
	- **"w"** cria arquivo vazio para escrita modo texto (se já existe, é apagado)
	- **a** "a" adiciona (append) textp no final do arquivo (se arquivo não existe, cria)
	- **"** "**r+"** Abre arquivo para leitura e escrita modo texto
	- **"w+"** Cria arquivo vazio para leitura e escrita modo texto
	- **a+"** Abre arquivo para leitura e adição modo texto
	- **rb, wb, ab, rb+, wb+, ab+** : análogo para modo binário

## Fechamento de Arquivos

- **Encerra a associação entre arquivos lógico e** físico, garantindo que todas as informações sejam atualizadas e salvas (conteúdo dos buffers de E/S enviados para o arquivo).
- S.O. fecha o arquivo se o aplicativo não o fizer. Interessante para:
	- **Prevenir contra interrupção**
	- **Liberar as estruturas associadas ao arquivo para** outros arquivos

### Exemplo: fechamento de arquivos

#### **fd= fopen("meuarq.dat","r")**

...... **fclose(fd)**

C:

### ■ C: Funções da linguagem

- **fgets(<cadeia>,<nro\_caracteres>,<fd>)**
- **fputs(<cadeia>,<fd>)**
	- dados lidos/escritos como strings
	- Não se especifica formato

```
#include <stdio.h>
#include<stdlib.h>
#include <string.h>
int main() \{char str[80];
   FILE *fp;
   if ((fp=fopen("teste.txt", "w")) = = NULL) {
          printf("Arquivo não encontrado");
          exit(1);}
   do {
          printf("Entre com uma string: ");
          gets(str);
          fputs(str,fp);
   while (strcmp(str,"fim"));
   fclose(fp);
   return(0);
}
```
Lê da console até a cadeia "fim" e grava no arquivo

### ■ C: Funções da linguagem

**fscanf(fd,formato,argumentos)**

### **fprintf(fd,formato,argumentos)**

- dados lidos/escritos de modo formatado
- $\blacksquare$  Especifica formato (+ flexível)

```
#include <stdio.h>
int main() \{FILE *f, *g;
   char c, d;
   f=fopen("arq1.txt", "r");
   g=fopen("arq2.txt", "w");
   switch (fscanf(f, "%c %c", &c, &d)) {
        case 1: fprintf(g, "%c", c); break; // leu um valor
        case 2: fprintf(g, "%c %c", c, d); break; // leu dois valores
        default: if ferror(f)
                           printf("problemas na leitura do arquivo");
                  break;
   }
   fclose(f);
   fclose(g);
   return(0);
}
                                          Lê 2 caracteres de um 
                                          arquivo e grava em 
                                          outro
```
### Leitura e Escrita Caracteres

- C: Funções da linguagem
	- $\blacksquare$  fgetc()
	- $\blacksquare$  fputc()
		- dados lidos/escritos um caracter por vez

## Leitura e Escrita Modo Binário

**fread(<dest-address>,<nro\_bytes>,<contador>,fd)**

**fwrite(<dest-address>,<nro\_bytes>,<contador>,fd)**

- dados lidos/escritos como registros ou blocos de bytes
- **modo binário**

### Leitura e Escrita Modo Binário

```
#include <stdio.h>
\#include \ltstdlib.h>int main() \{FILE *arq;
   float f=25.5, f1;
   int i=12, i1;
   if ((arg=fopen("teste.txt", "wb+")) == NULL)exit(1);
   fwrite(&f, sizeof(float), 1, arq);//escreve um bloco de tamanho de float 
   a partir do endereço de f
   fwrite(&i, sizeof(int), 1, arq);
   rewind(arq);
   fread(&f1, sizeof(float), 1, arq);
   fread(&i1, sizeof(int), 1, arq);
   fclose(arq);
   return(0);
}<br>}
                              Grava real e inteiro num 
                             arquivo, e depois os lê
```
## Fim de Arquivo

**Ponteiro de arquivo: controla o próximo** byte a ser lido

 $\blacksquare$  C: **feof()** Retorna 1, se fim de arquivo; 0, c.c.

# O ponteiro no arquivo lógico

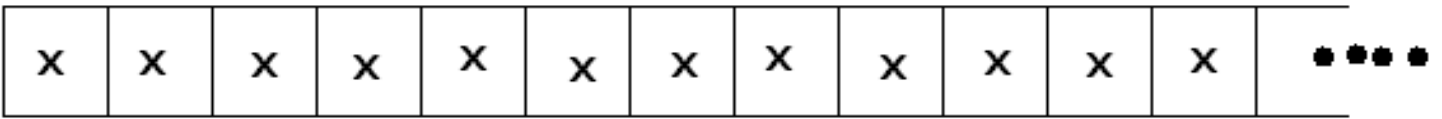

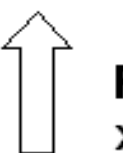

Ponteiro indicando a posição atual<br>x - um byte qualquer

### Acesso sequencial X aleatório

**Leitura sequencial: ponteiro de leitura** avança byte a byte (ou por blocos), a partir de uma posição inicial

 Acesso aleatório (direto): acesso envolve o posicionamento do ponteiro em um byte ou registro arbitrário

## **Seeking**

 Ação de mover o ponteiro para uma certa posição no arquivo

#### **pos=fseek(fd, byte-offset, origin)**

- Função retorna a posição final do ponteiro
- **byte-offset** deslocamento, em bytes, a partir de *origin*

#### **Origin:**

- $\bullet$  0 início do arquivo  $1$  posição corrente  $2$  final do arquivo
- Retorna 0 quando bem sucedida

# **Seeking**

```
#include <stdio.h>
struct dados {
                char c;
                int x;
                float y;
                } item;
#define TAM sizeof(struct dados);
int main() \{FILE *pont;
   pont=fopen("arquivo.txt", "r");
   if (fseek(pont, 9*TAM, 0)) //posiciona no início do 10º. Reg.
        printf("Erro na busca");
   else fread(&item, TAM, 1, pont); // lê registro atual
   return(0);
}
                                   Lê 10º. registro de 
                                   arquivo
```
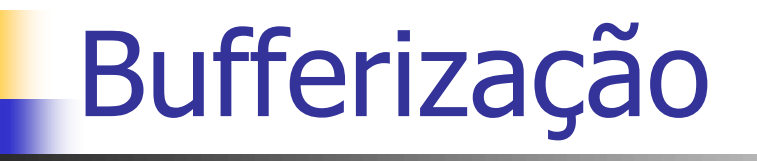

- **Toda operação de I/O é 'bufferizada'** 
	- Buffer: I/O de dispositivos exceto discos (teclado, vídeo, etc.)
	- **Memória Cache: I/O discos 256K, 640K**
	- Os bytes passam por uma 'memória de transferência' de tamanho fixo e de acesso otimizado, de maneira a serem transferidos em blocos
		- Por quê?

## **Bufferização**

- Qual o tamanho dos blocos de leitura/escrita? Depende do SO e da organização do disco
	- Sistema de arquivo: gerencia a manipulação de dados no disco, determinando como arquivos podem ser gravados, alterados, nomeados ou apagados
		- Ex. No Windows, é determinado pela FAT File Allocation Table (FAT16, FAT32 ou NTFS)

### Leitura e Escrita

- Exercício
	- Escrever um programa em C que
		- Declare uma estrutura com o nome e a nota de um aluno
		- Leia do usuário os nomes e as notas de uma turma de graduação com 50 alunos (assuma que cada aluno tem um número identificador de 1 a 50)
		- Escreva em um arquivo todos os dados lidos
		- Recupere o nome e a nota de um aluno de número especificado pelo usuário